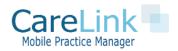

# CareLink Web Hook Reference v 1.5

The CareLink Webhook API makes use of a simple post command to pass parameters using field value pairs. Calls to the CareLink Patient and Schedule Webhook API should be made to:

#### Patient Rest Webhook End Point

https://yourdomain.mymobilepracticemanager.com/carelink/api/patient.php

#### Schedule Rest Webhook End Point

https://yourdomain.mymobilepracticemanager.com/carelink/api/schedule.php

For all calls you will need to pass in your API key as a post variable. If enabled your API Key can be found under Configuration Settings->View Site Setting.

### **Patient Update Parameters**

The API object is a XML response returned by the CareLink Webhook API and represents a patient action to take Below are the allowed sending parameters.

| Field Name   | Description                                        |
|--------------|----------------------------------------------------|
| apikey       | The API Key of the receiving site                  |
| action       | Action to take. Allowed ('update')                 |
| status       | Required: $1 = Active$ , $0 = Inactive$            |
| patientemrid | Required: EMRID of patient within CareLink Account |

#### Usage and Example

The following curl example using field value pairs and the resulting response.

```
$curl = curl init();
curl setopt array($curl, array(
  CURLOPT URL => 'https://test.azhousecalls.com/carelink/api/patient.php',
  CURLOPT RETURNTRANSFER => true,
  CURLOPT ENCODING => '',
 CURLOPT MAXREDIRS => 10,
 CURLOPT TIMEOUT => 0,
 CURLOPT FOLLOWLOCATION => true,
 CURLOPT HTTP VERSION => CURL HTTP VERSION 1 1,
 CURLOPT CUSTOMREQUEST => 'POST',
 CURLOPT POSTFIELDS => array('apikey' => 'nJXSVCU7lsIyGud4eqhJ', 'action' => 'u
pdate','status' => '1','patientemrid' => '110'),
));
$response = curl exec($curl);
curl close($curl);
echo $response;
```

## Response

The response will be XML encoded. Example Failure and Success responses are below. Success response will give the CareLink patient unique ID.

### Success Response

## **Schedule Update Parameters**

The API object is a XML response returned by the CareLink Webhook API and represents a schedule action to take Below are the allowed sending parameters.

| Field Name | Description                                                   |
|------------|---------------------------------------------------------------|
| apikey     | The API Key of the receiving site                             |
| action     | Action to take. Allowed ('update')                            |
| status     | Required: $1 = \text{Confirmed}$ , $0 = \text{Not Confirmed}$ |
| scheduleid | Required: Schedule of appointment within CareLink Account     |

## **Testing**

Please use the following links for testing:

Endpoint = https://schedule.mymobilepracticemanager.com/carelink/api/patient.php

apikey = nJXSVCU7lsIyGud4eqhJ

Please use the following logon to view your results

https://schedule.mymobilepracticemanager.com/carelink/admin/index.php

username: testadmin password: testadmin123